## **Corso di Calcolatori Elettronici I A.A. 2010-2011**

## **Esempi di programmi assembly per MC68000 (seconda serie)**

**Lezione 23**

**Prof. Roberto Canonico**

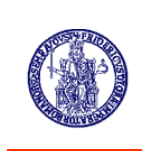

Università degli Studi di Napoli Federico II Facoltà di Ingegneria Corso di Laurea in Ingegneria Informatica (allievi A-DE) Corso di Laurea in Ingegneria dell'Automazione

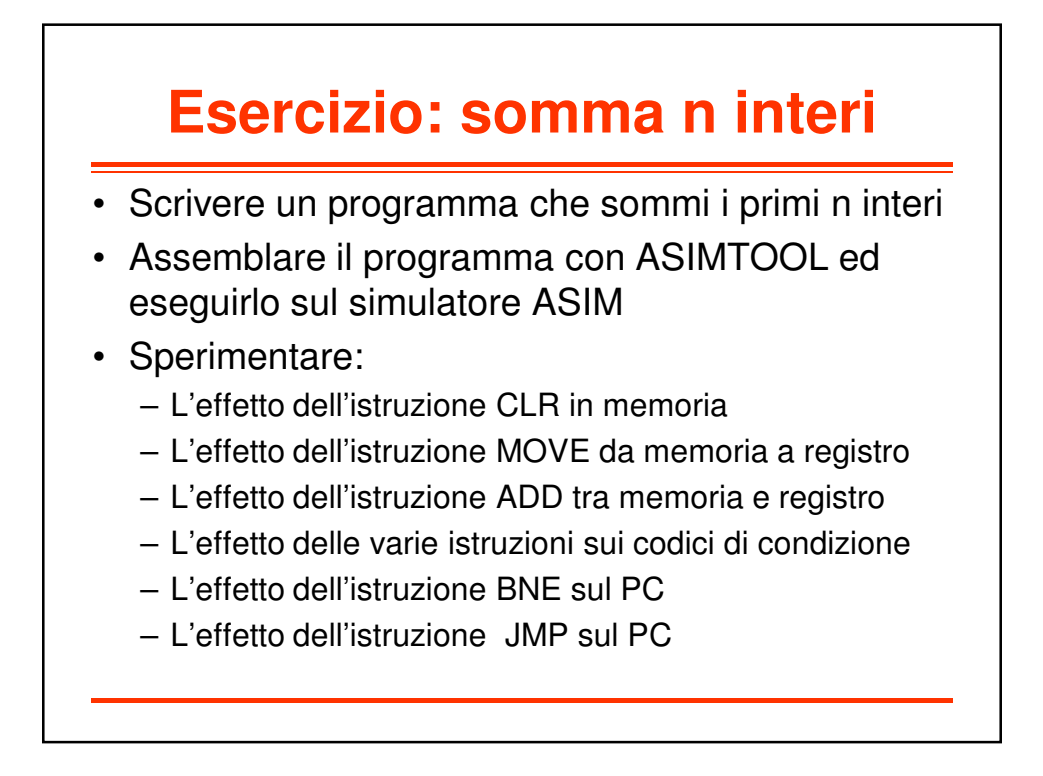

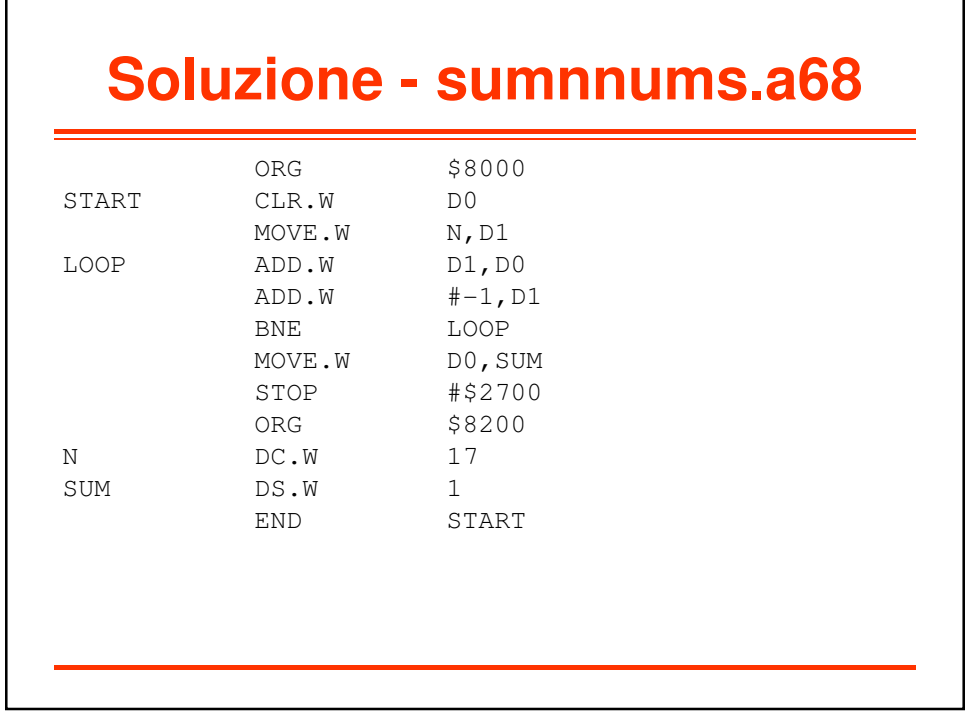

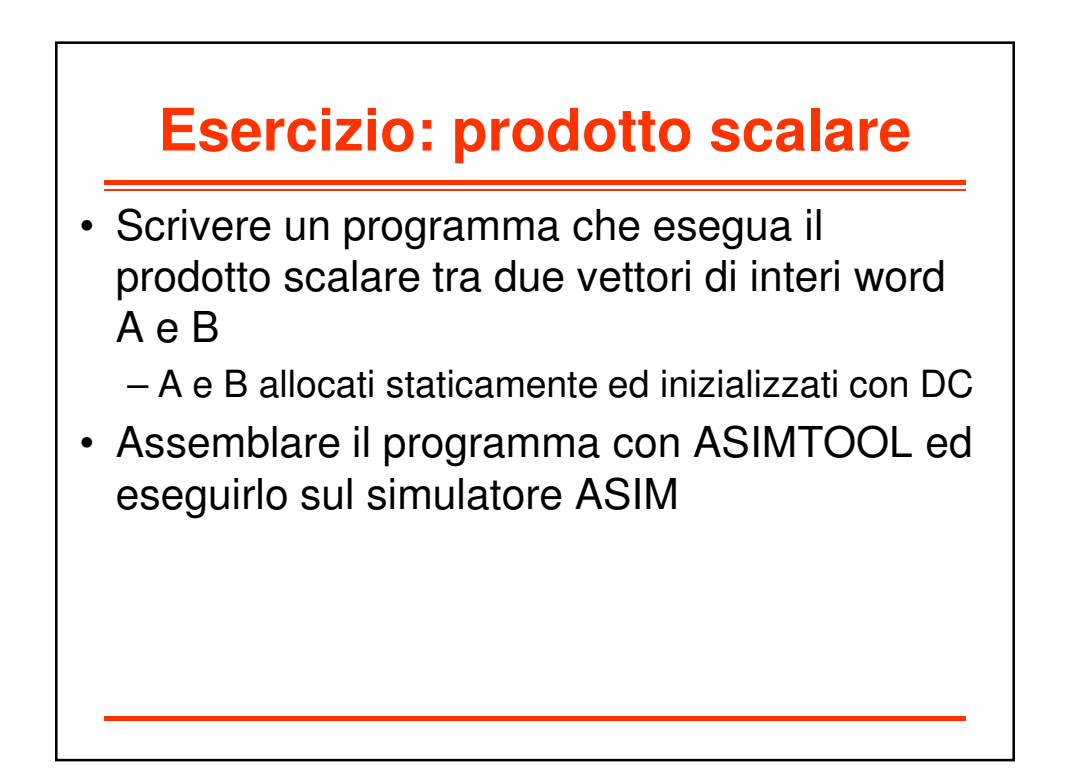

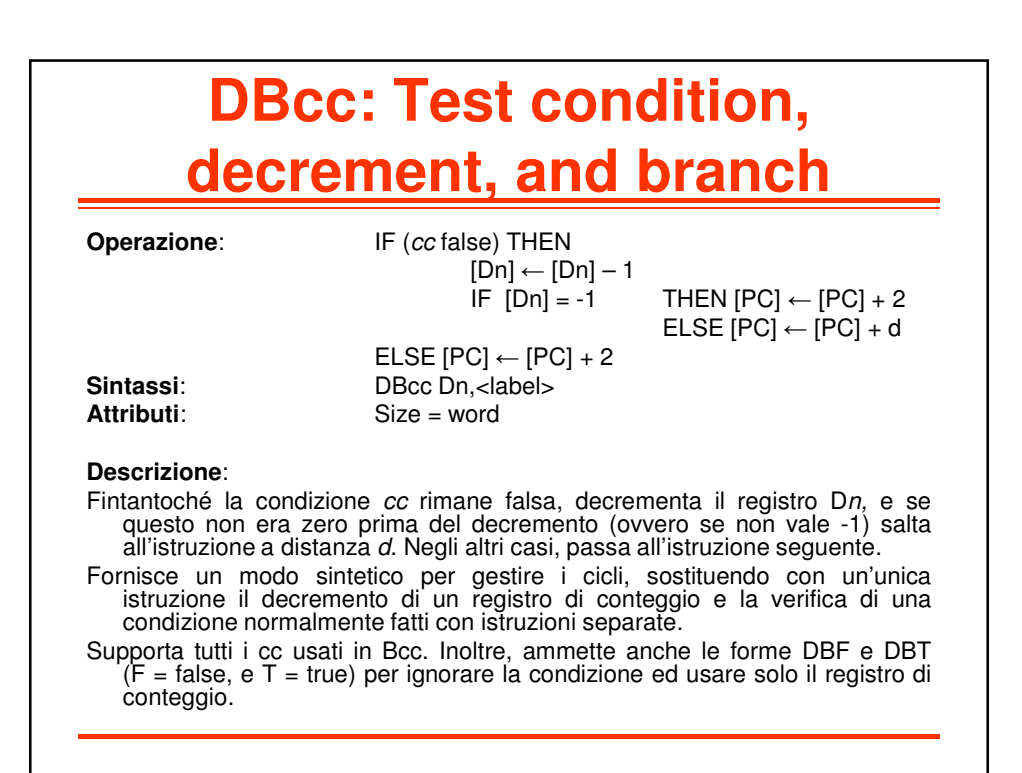

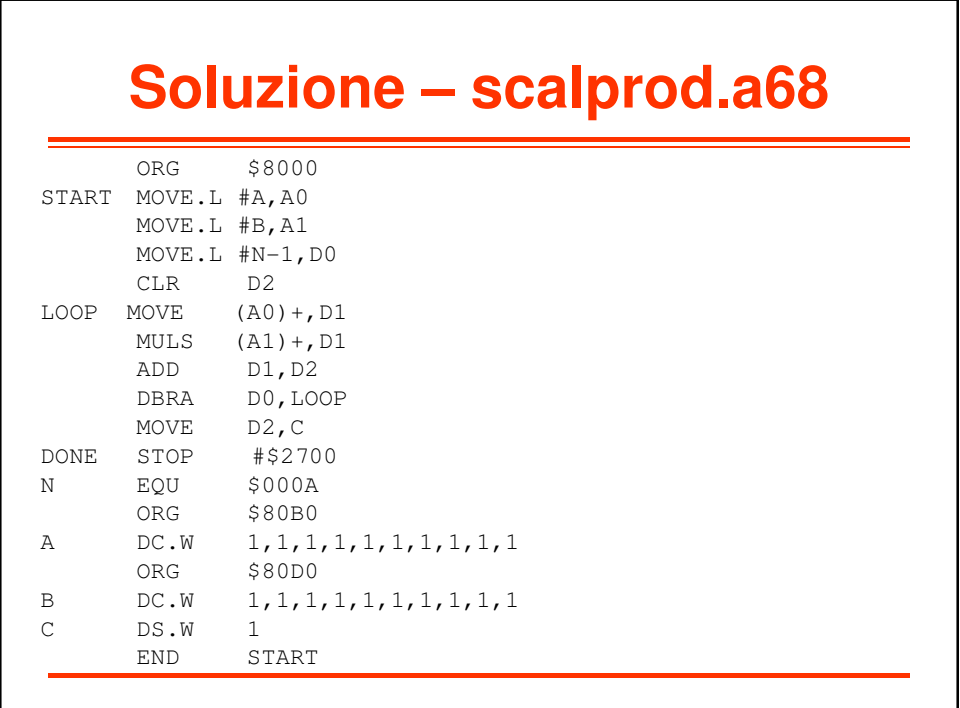